# **Министерство науки и высшего образования РФ**

## **ФГБОУ ВО Уральский государственный лесотехнический университет**

## **Химико-технологический институт**

*Кафедра целлюлозно-бумажных производств и переработки полимеров*

# **Рабочая программа дисциплины**

включая фонд оценочных средств и методические указания для самостоятельной работы обучающихся

## **Б1.0.17– 2D И 3D МОДЕЛИРОВАНИЕ**

Направление подготовки 29.03.03 Технология полиграфического и упаковочного производства

Направленность (профиль) – «Технология и дизайн упаковочного производства»

Количество зачётных единиц (часов) – 6 (216)

г. Екатеринбург, 2024

Разработчик: канд. тех. наук, доцент канд. тех. наук, доцент

/ Савиновских А.В. / / Кривоногов П.С. /

Рабочая программа утверждена на заседании кафедры технологий целлюлозно-бумажных производств и переработки полимеров (протокол № 7 от « $\frac{3}{2}$  »  $\frac{6}{1}$  2024 года).

late

An

 $\begin{bmatrix} a & A.B. \text{CabhHOBCKHX} \end{bmatrix}$ Зав. кафедрой

Рабочая программа рекомендована к использованию в учебном процессе методической комиссией химико-технологического института (протокол № 2 от «29 » с 2 2024 года).

Председатель методической комиссии ХТИ / И.Г. Первова /

Рабочая программа утверждена директором химико-технологического института

Директор ХТИ / И.Г. Первова / m  $\frac{2024}{ }$ года  $\frac{1}{29}$  »  $O<sub>2</sub>$ 

 $\overline{\mathbf{c}}$ 

#### **Оглавление**

<span id="page-2-0"></span>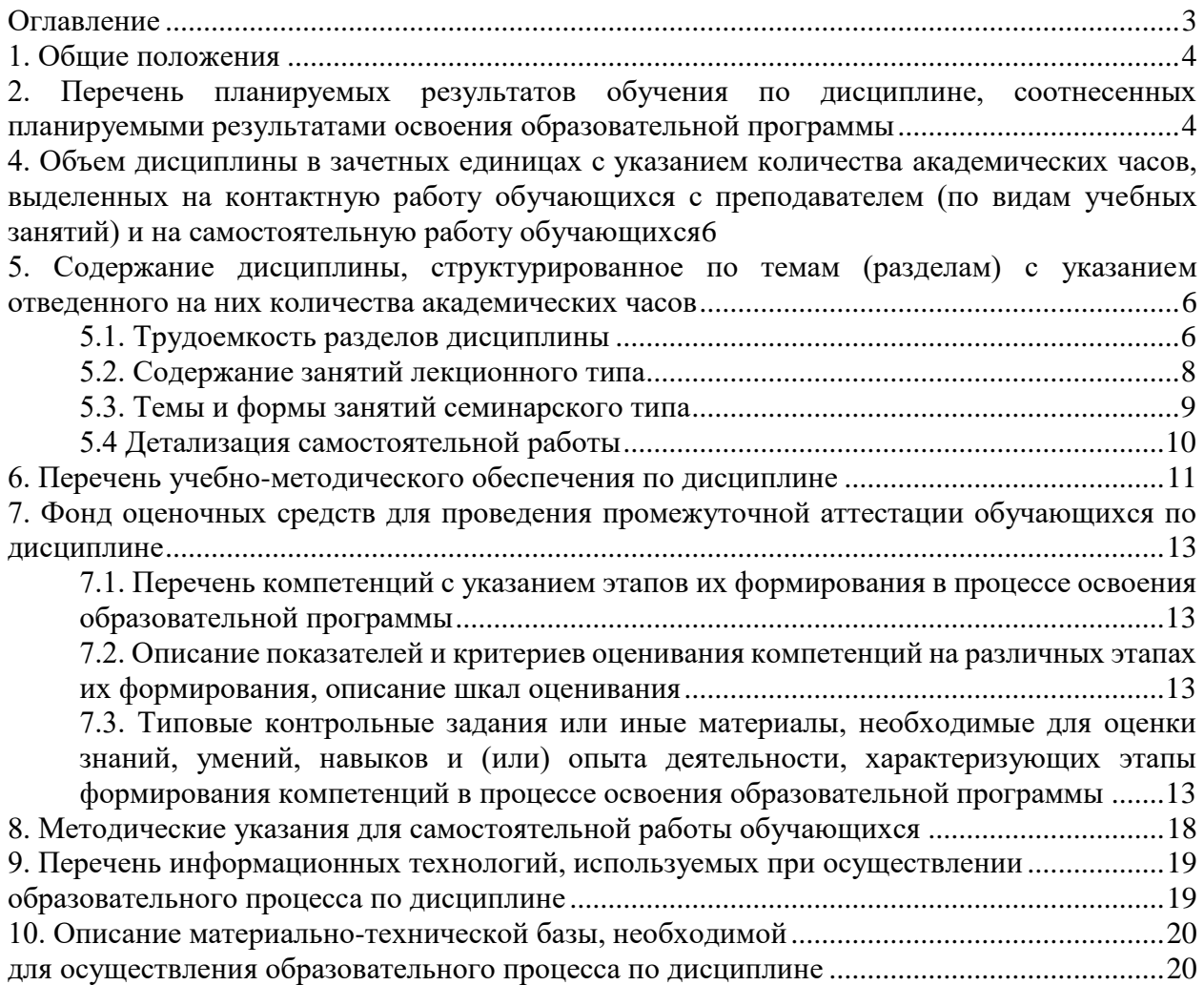

#### **1. Общие положения**

<span id="page-3-0"></span>Дисциплина «**2d и 3d моделирование**» относится к блоку Б1 учебного плана, входящего в состав образовательной программы высшего образования 29.03.03 – Технология полиграфического и упаковочного производства (профиль – Технология и дизайн упаковочного производства).

Нормативно-методической базой для разработки рабочей программы учебной дисциплины «2d и 3d моделирование» являются:

- Федеральный закон «Об образовании в Российской Федерации», утвержденный приказом Минобрнауки РФ № 273-ФЗ от 29.12.2012;
- Приказ Минобрнауки России № 301 от 05.04.2017 г. Об утверждении порядка организации и осуществления образовательной деятельности по образовательным программам высшего образования - программам бакалавриата, программам специалитета, программам магистратуры.
- Приказ Министерства труда и социальной защиты Российской Федерации от 12.10.2021 № 721н «Об утверждении профессионального стандарта – 40.059 «**Промышленный дизайнер».**
- Приказ Министерства труда и социальной защиты Российской Федерации от 12.10.2022 № 646н «Об утверждении профессионального стандарта - 23.041 «**Специалист по технологии целлюлозно-бумажного производства**».
- Федеральный государственный образовательный стандарт высшего образования (ФГОС ВО) по направлению подготовки 29.03.03 «Технология полиграфического и упаковочного производства» (уровень бакалавриат), утвержденный приказом Министерства образования и науки РФ № 960 от 22.09.2017;
- Порядок организации и осуществления образовательной деятельности по образовательным программам высшего образования - программам бакалавриата, программам специалитета, программам магистратуры, утвержденный приказом Минобрнауки России от 06.04.2021 г. №245;
- Порядок проведения государственной итоговой аттестации по образовательным программам высшего образования - программам бакалавриата, программам специалитета и программам магистратуры, утвержденный приказом Минобрнауки России от 29.06.2015 г. № 636;
- Положение о практической подготовке обучающихся, утвержденное приказом Министерства науки и высшего образования Российской Федерации от 05.08.2020 № 885 и приказом Министерства просвещения Российской Федерации от 05.08.2020 № 390;
- Учебные планы образовательной программы высшего образования направления 29.03.03 Технология полиграфического и упаковочного производства (профиль – Технология и дизайн упаковочного производства)., подготовки бакалавров по очной и заочной формам обучения, одобренный Ученым советом УГЛТУ одобренный Ученым советом УГЛТУ (протокол №3 от 21.03.2024).

Обучение по образовательной 29.03.03 – Технология полиграфического и упаковочного производства (профиль – Технология и дизайн упаковочного производства) осуществляется на русском языке.

## <span id="page-3-1"></span>**2. Перечень планируемых результатов обучения по дисциплине, соотнесенных планируемыми результатами освоения образовательной программы**

Планируемыми результатами обучения по дисциплине, являются знания, умения, владения и/или опыт деятельности, характеризующие этапы/уровни формирования компетенций и обеспечивающие достижение планируемых результатов освоения образовательной программы в целом.

**Цель дисциплины** – формирование базовых знаний и навыков применения современных графических программ и информационных баз для подготовки графической документации и твердотельного параметрического моделирования в рамках решения комплекса задач, связанных с разработкой эскизных, технических и рабочих проектов.

Задачи дисциплины:

- развитие пространственного мышления и навыков конструктивно-геометрического моделирования;

- обучение общим методам проектирования, моделирования, конструирования и реверс-инжиниринга предметов, товаров, промышленных образцов, составления конструкторской документации, выполнения и чтения чертежей различного назначения, эскизов деталей и узлов с использованием информационных технологий;

- обучение использованию стандартов и справочной литературы.

### **Процесс изучения дисциплины направлен на формирование следующих профессиональных компетенций:**

**ОПК-2.** Способен участвовать в реализации современных технически совершенных технологий по выпуску конкурентоспособной продукции полиграфического и упаковочного производства

**ОПК-4.** Способен понимать принципы работы современных информационных технологий и использовать их для решения задач профессиональной деятельности;

#### **В результате изучения дисциплины обучающийся должен:**

**знать:** стандарты, технические условия руководящие материалы и по оформлению технической документации производства; виды проецирования; задание и изображение прямой, плоскости, поверхности на чертеже; правила выполнения видов, разрезов, сечений предметов; понятия рабочего чертежа детали и сборочного чертежа; конструкторские системы автоматизированного проектирования компьютерного моделирования (классы наименования, возможности и порядок работы в них) и методику их применения при разработке несложных конструкций; структурно компоновочные варианты узлов и систем оборудования аддитивного производства

**уметь:** читать рабочие и сборочные чертежи изделий, конструкторские документы; создавать в конструкторских системах автоматизированного проектирования цифровые модели и чертежи изделий, в том числе изготавливаемых методами аддитивных технологий; изучать специальную литературу и другую научно-техническую информацию, достижения отечественной и зарубежной науки и техники с целью их внедрения в производство.

**владеть:** навыками использования информационных технологий при разработке проектов, применения конструкторских систем автоматизированного проектирования для создания цифровых моделей, эскизов и чертежей, изготовления изделий методами аддитивных технологий, оформления проектно-конструкторской документации на изделия.

#### **3. Место дисциплины в структуре образовательной программы**

Данная учебная дисциплина относится к вариативным дисциплинам базовой части, что означает формирование в процессе обучения у бакалавра профессиональных знаний и компетенций в рамках направления.

Освоение данной дисциплины является необходимой основой для последующего изучения дисциплин ОПОП.

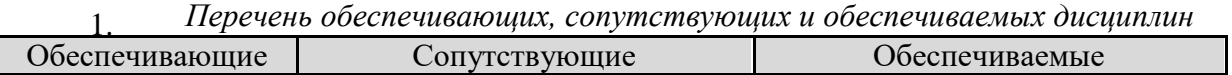

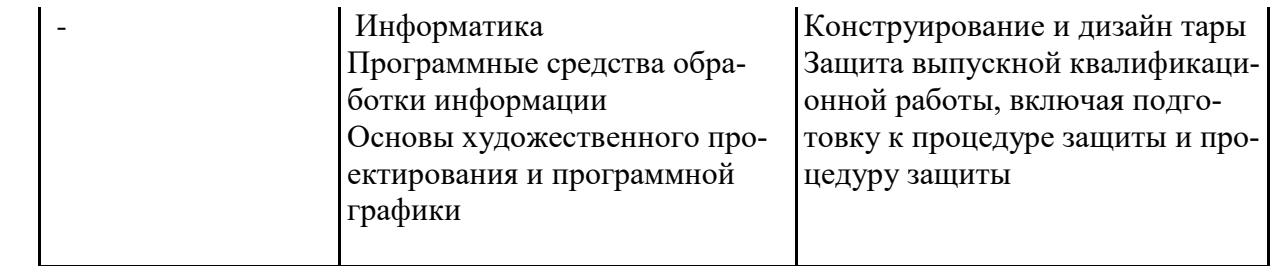

Указанные связи дисциплины дают обучающемуся системное представление о комплексе изучаемых дисциплин в соответствии с ФГОС ВО, что обеспечивает требуемый теоретический уровень и практическую направленность в системе обучения и будущей деятельности выпускника.

<span id="page-5-0"></span>**4. Объем дисциплины в зачетных единицах с указанием количества академических часов, выделенных на контактную работу обучающихся с преподавателем (по видам учебных занятий) и на самостоятельную работу обучающихся**

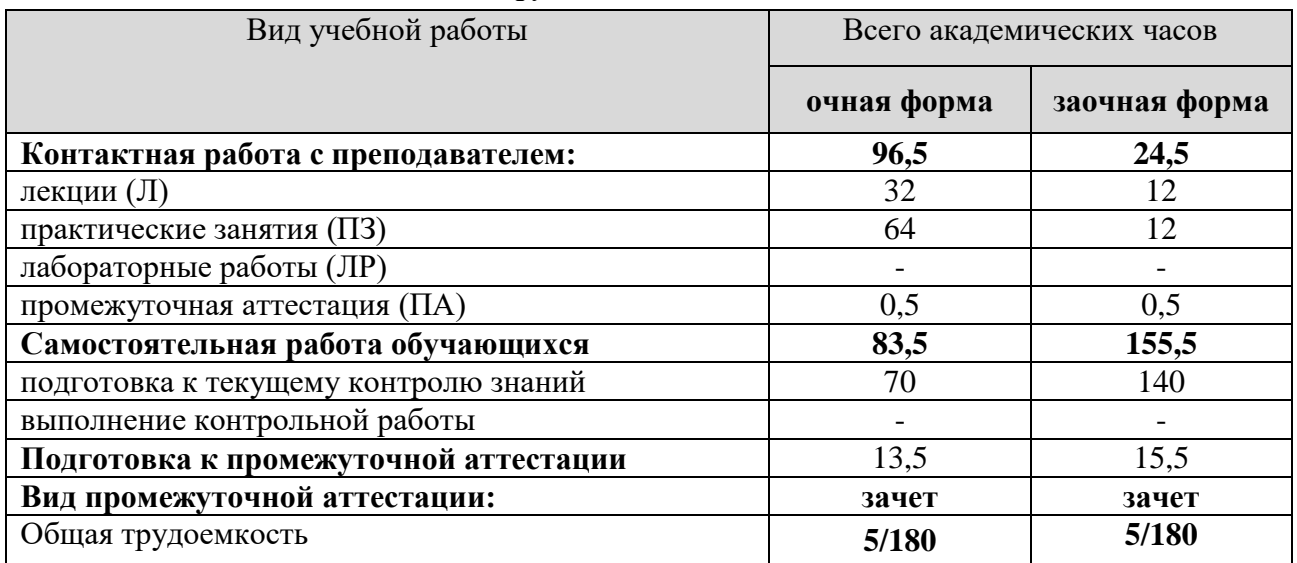

#### *Общая трудоемкость дисциплины*

\*Контактная работа обучающихся с преподавателем, в том числе с применением дистанционных образовательных технологий, включает занятия лекционного типа, и (или) занятия семинарского типа, лабораторные занятия, и (или) групповые консультации, и (или) индивидуальную работу обучающегося с преподавателем, а также аттестационные испытания промежуточной аттестации. Контактная работа может включать иные виды учебной деятельности, предусматривающие групповую и индивидуальную работу обучающихся с преподавателем. Часы контактной работы определяются Положением об организации и проведении контактной работы при реализации образовательных программ высшего образования, утвержденным Ученым советом УГЛТУ от 25 февраля 2020 года.

#### <span id="page-5-2"></span><span id="page-5-1"></span>**5. Содержание дисциплины, структурированное по темам (разделам) с указанием отведенного на них количества академических часов**

#### **5.1. Трудоемкость разделов дисциплины** очная форма обучения

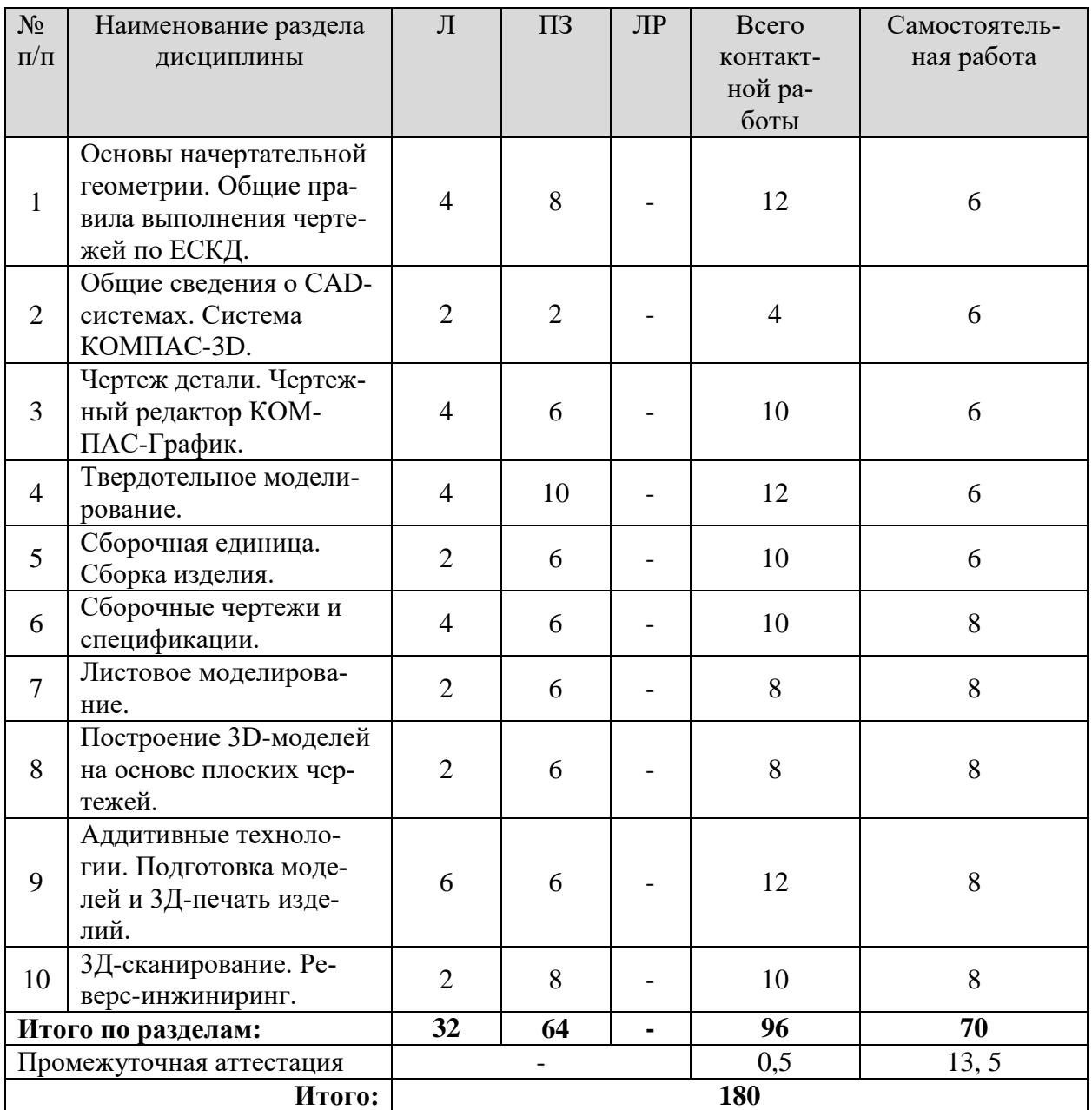

### заочная форма обучения

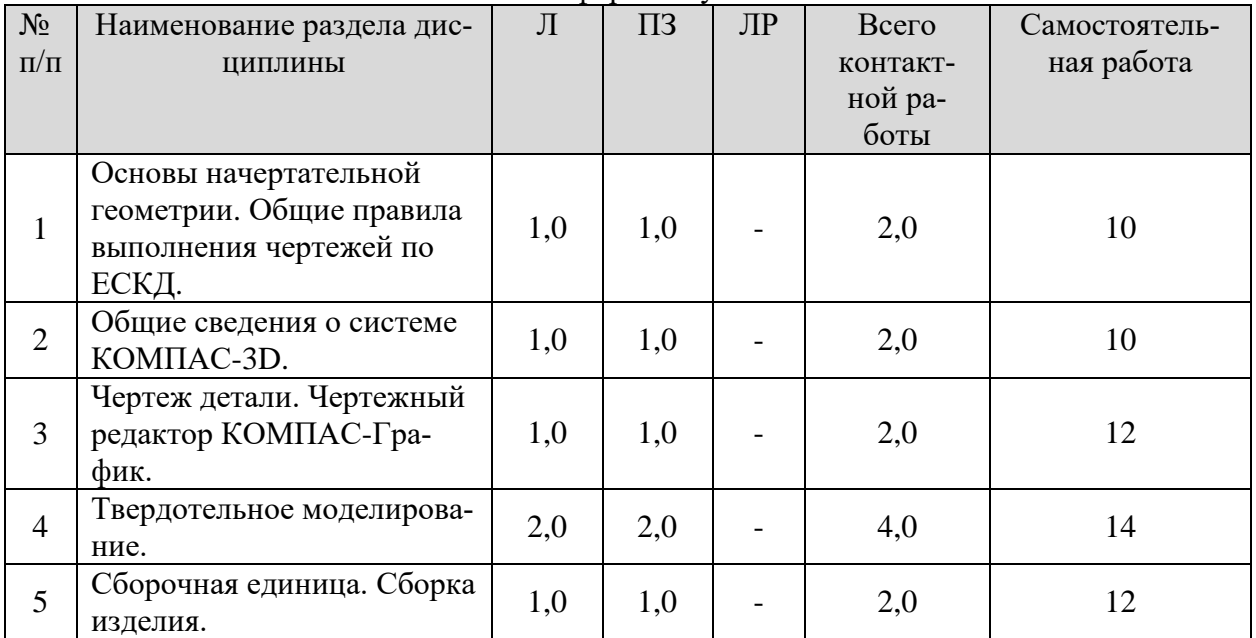

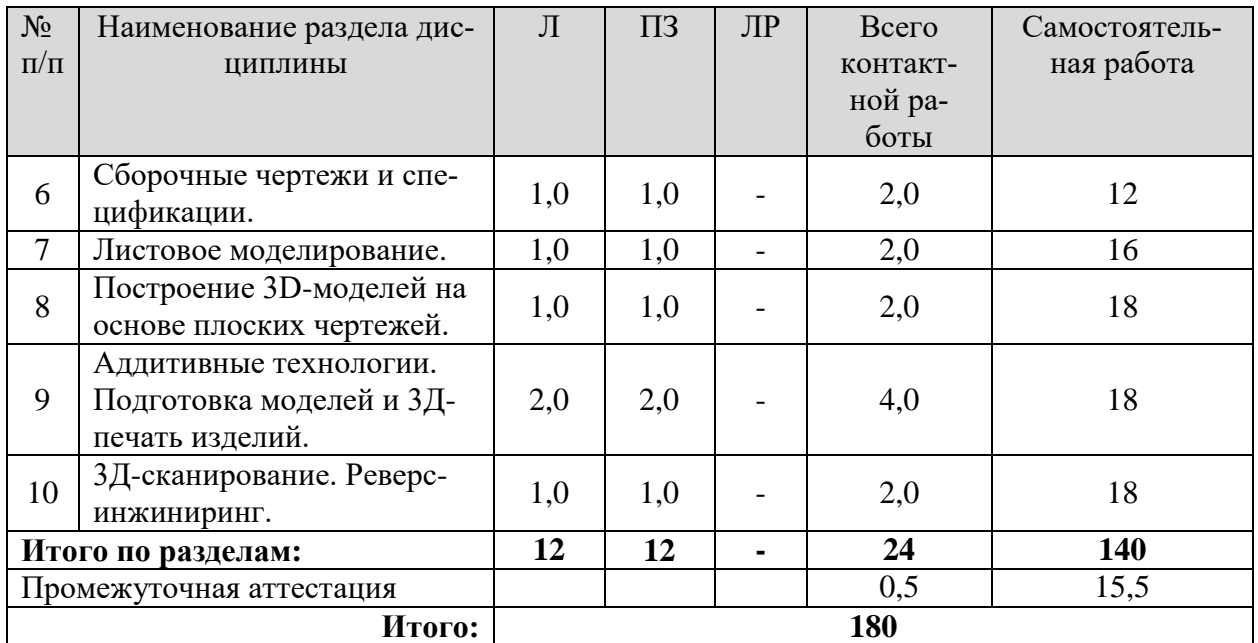

#### **5.2. Содержание занятий лекционного типа**

<span id="page-7-0"></span>**1. Основы начертательной геометрии. Общие правила выполнения чертежей по ЕСКД.** Основные требования стандартов к графическому оформлению чертежей. Центральное, параллельное и прямоугольное проецирование. Свойства прямоугольного проецирования. Образование чертежа. Обратимость чертежа. Взаимное положение прямой и плоскости. Метрические задачи. Способ перемены плоскостей проекций. Определение и образование поверхности, классификация. Изображения – виды, разрезы, сечения. Аксонометрические проекции.

#### **2. Общие сведения о системе КОМПАС-3D.**

Назначение системы КОМПАС-3D. Отрасли промышленности, в которых применяется КОМПАС-3D. Основные возможности КОМПАС-3D. Системные требования. Типы документов. Оформление документов. Запуск системы. Стартовая страница. Главное окно КОМПАС-3D. Основные элементы интерфейса. Система помощи. Учебные пособия. Техническая поддержка. Основные компоненты КОМПАС-3D. Инсталляционный пакет КОМ-ПАС-3D. Состав КОМПАС-3D для машиностроения и приборостроения. Установка КОМПАС-3D. Настройка интерфейса. Библиотека Стандартные изделия. Пользовательские библиотеки типовых элементов. Электронная модель изделия. Инженерные расчеты. Обмен данными с другими САПР. Распознавание моделей. Технологии моделирования и методики проектирования.

- Твердотельное моделирование
- Справочник Материалы и сортаменты.
- Создание ассоциативных чертежей.
- Пересчет размеров модели.
- Исполнения деталей и сборок.
- Зеркальные исполнения деталей и сборок.
- Методики проектирования. Коллективная работа. Большие сборки.
- Два подхода к проектированию.
- Компоновочная геометрия.
- Макеты.
- Частичная загрузка сборки.
- Управление доступом при коллективной работе.
- Проектирование сложных изделий.
- Режим разнесения. Цветовая индикация режимов. Экранные кнопки режимов.
- •
- Индикация режима открытия документа.
- Операции со вкладками документов.
- Графическая область.
- Контекстные меню и Контекстные панели.
- Инструментальная область. Режим работы со сборкой.

•

 **3. Чертеж детали. Чертежный редактор КОМПАС-График.**Чертежный редактор КОМПАС-График. Структура чертежа КОМПАС-График. Панель Дерево чертежа. Выбор ориентации модели для главного вида. Создание и настройка чертежа. Настройка формата, ориентации и оформления. Настройка параметров чертежа. Включение и настройка параметрического режима. Создание шаблона чертежа. Создание стандартных видов. Параметры вида. Перемещение видов. Проекционные связи. Отображение невидимых линий. Создание местного разреза. Редактирование штриховки. Простановка размеров. Простановка обозначений. Оформление чертежа. Технические требования. Библиотека Типовые тексты. Добавление листа. Простой разрез и сложный разрез. Выносной элемент. Надпись вида. Проекционный вид. Вид-разрез. Изометрическая проекция. Управление связанными документами.

**4. Твердотельное моделирование.** Основные элементы модели. Абсолютная и локальные системы координат. Указание объектов модели. Эскизы, контуры, операции. Создание новой детали. Шаблоны. Настройка модели. Определение свойств детали. Ввод обозначения и наименования. Выбор материала из Списка материалов. Сохранение файла модели. Анализ и планирование детали. Создание эскиза основания детали. Простановка размеров в эскизах. Индикация режима Эскиз. Изменение ориентации модели в режиме эскиза. Привязки: глобальные, локальные, клавиатурные. Требования к эскизам. Требования к контурам. Параметрический режим. Инструментальная панель Ограничения. Настройка параметрического режима. Режим отображения ограничений. Степени свободы объектов. Группы команд. Инструментальная область. Режим работы со деталью.Стандартные виды. Элемент управление ориентацией, настройка ориентации. Управление типом отображения модели, упрощенное отображение, настройка упрощенного отображения. Панели управления. Область панелей управления. Управление панелями. Панель Состав изделия. Панель Дерево модели. Представление элементов в Дереве модели. Состав Дерева модели. Панель параметров. Параметры объекта Дерева модели. Дополнительное Дерево модели. Исходные и производные объекты. Дерево исполнений. Настройка формата имен в Дереве модели.

**5. Сборочная единица. Сборка изделия.** (в зависимости от формы и характера движения образующей). Задание и изображение на чертеже. Поверхности торсовые, винтовые, гранные и вращения. Задание и изображение на чертеже. Поверхности с вырезом.

**6. Сборочные чертежи и спецификации.** Способ секущих плоскостей, пересечение соосных поверхностей вращения методом сфер. Основные свойства разверток поверхностей. Примеры разверток многогранников, цилиндрических и конических поверхностей.

**7. Листовое моделирование.** Конструкторская документация и ее оформление

**8. Построение 3D-моделей на основе плоских чертежей.**

**9. Аддитивные технологии. Подготовка моделей и 3Д-печать изделий.** Изображение резьбовых, шпоночных, сварных и других соединений.

<span id="page-8-0"></span>**10. 3Д-сканирование. Реверс-инжиниринг.**

### **5.3. Темы и формы занятий семинарского типа**

Учебным планом по дисциплине предусмотрены практические занятия.

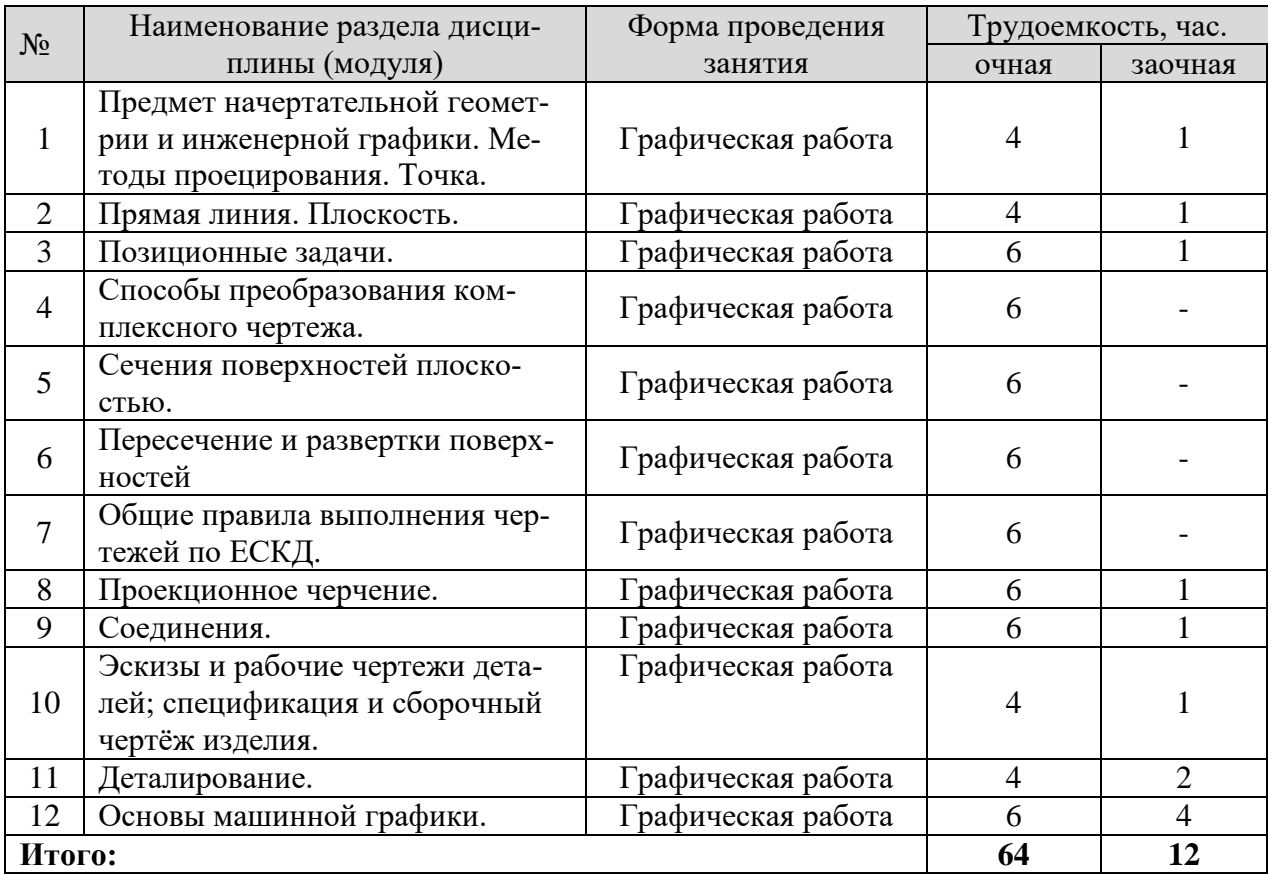

# **5.4 Детализация самостоятельной работы**

<span id="page-9-0"></span>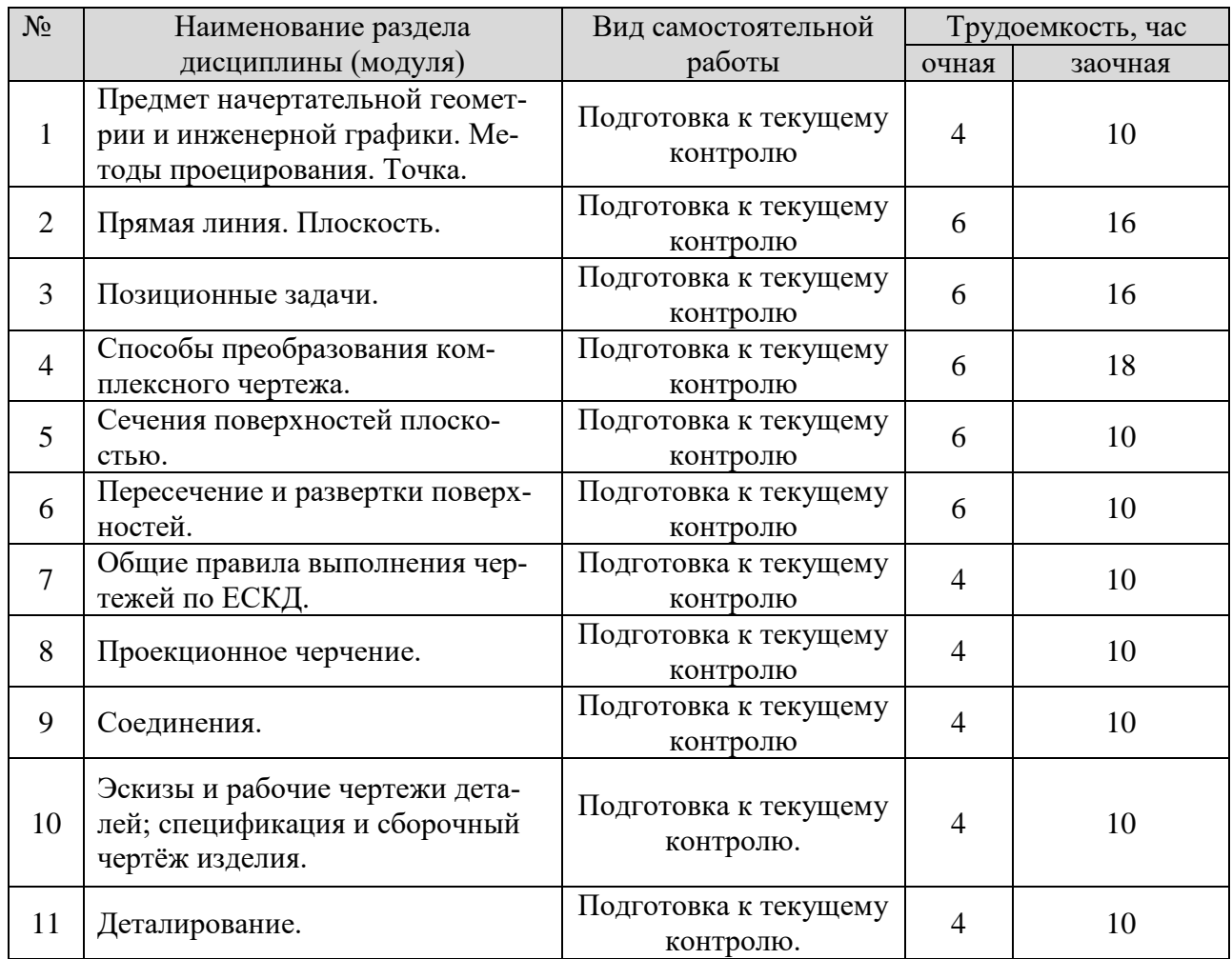

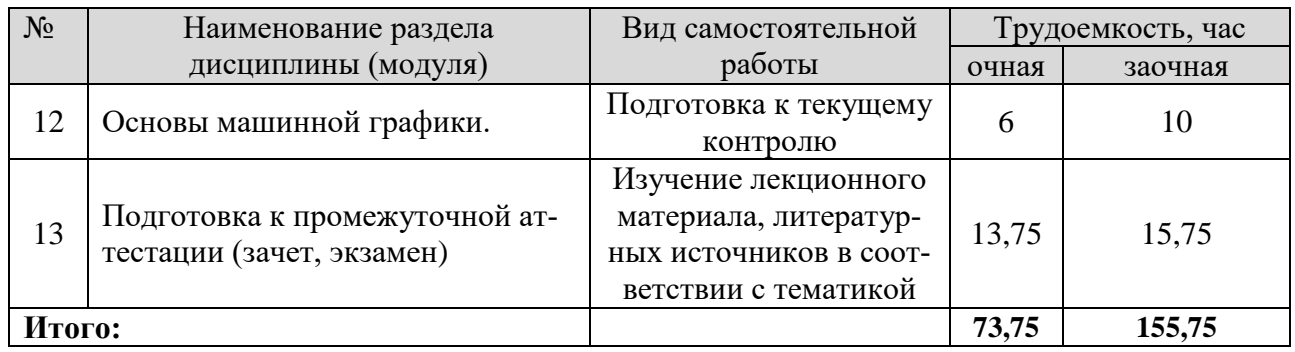

# **6. Перечень учебно-методического обеспечения по дисциплине**

<span id="page-10-0"></span>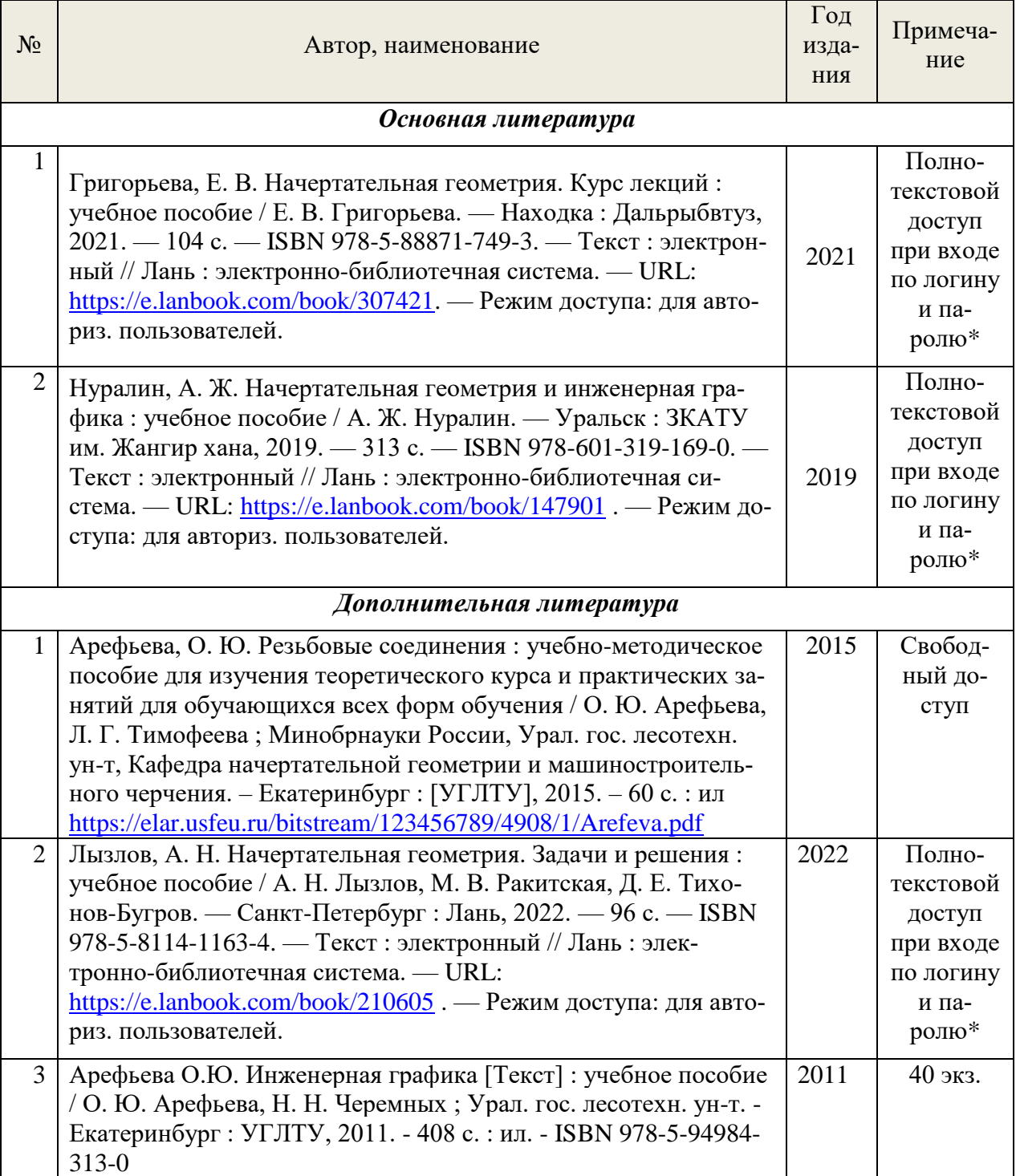

## *Основная и дополнительная литература*

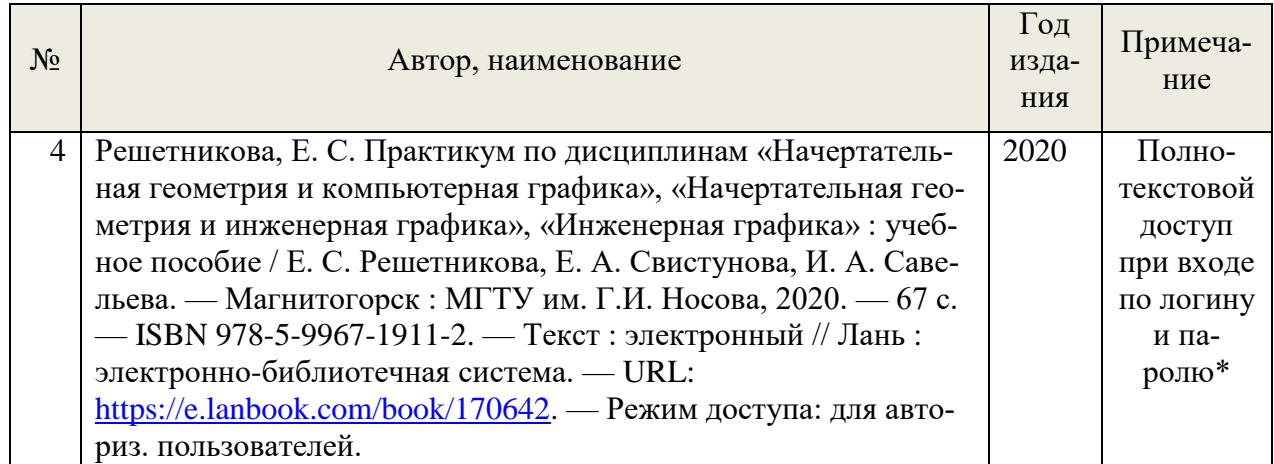

\*- предоставляется каждому студенту УГЛТУ.

Функционирование электронной информационно-образовательной среды обеспечивается соответствующими средствами информационно-коммуникационных технологий.

### **Электронные библиотечные системы**

- электронная библиотечная система УГЛТУ [\(http://lib.usfeu.ru/\)](http://lib.usfeu.ru/);

– электронно-библиотечная система «Лань» [\(e.lanbook.com\)](https://e.lanbook.com/);

– электронно-библиотечная система «Университетская библиотека онлайн» [\(biblioclub.ru\)](https://biblioclub.ru/);

- универсальная база данных East View (ООО «ИВИС») [\(https://dlib.eastview.com/](https://dlib.eastview.com/%20basic/details)  [basic/details\)](https://dlib.eastview.com/%20basic/details).

### **Справочные и информационные системы**

– справочная правовая система «КонсультантПлюс» (http://www.consultant.ru/);

– справочно-правовая система «Система ГАРАНТ». Свободный доступ (режим доступа: [http://www.garant.ru/company/about/press/news/1332787/\)](http://www.garant.ru/company/about/press/news/1332787/);

– программная система для обнаружения текстовых заимствований в учебных и научных работах «Антиплагиат. ВУЗ» (URL: https://www.antiplagiat.ru/);

– информационная система 1С: ИТС (http://its.1c.ru/). Режим доступа: свободный.

### **Профессиональные базы данных**

– Федеральная служба государственной статистики. Официальная статистика (http://www.gks.ru/). Режим доступа: свободный.

– Электронный фонд правовых и нормативно-технических документов // Акционерное общество «Информационная компания «Кодекс» (https://docs.cntd.ru/). Режим доступа: свободный.

– Экономический портал (https://institutiones.com/). Режим доступа: свободный.

– Информационная система РБК (https://ekb.rbc.ru/). Режим доступа: свободный.

– Официальный интернет-портал правовой информации [\(http://pravo.gov.ru/\)](http://pravo.gov.ru/). Режим доступа: свободный

– База полнотекстовых и библиографических описаний книг и периодических изданий (http://www.ivis.ru/products/udbs.htm). Режим доступа: свободный

– ГлавбухСтуденты: Образование и карьера [\(http://student.1gl.ru/\)](http://student.1gl.ru/). Режим доступа: свободный.

- [Единое окно доступа к образовательным ресурсам Федеральный портал](http://window.edu.ru/) [\(https://www.big-big.ru/besplatno/window.edu.ru.html\)](https://www.big-big.ru/besplatno/window.edu.ru.html). Режим доступа: свободный.

- База данных «Открытая база ГОСТов» [\(https://standartgost.ru/\)](https://standartgost.ru/). Режим доступа: свободный.

### **Нормативно-правовые акты**

1. Гражданский кодекс Российской Федерации от 30.11.1994 года N51-ФЗ. – Режим доступ: [http://www.consultant.ru/document/cons\\_doc\\_LAW\\_5142/](http://www.consultant.ru/document/cons_doc_LAW_5142/)

2. Федеральный закон «О защите прав потребителей» от 07.02.1992 N 2300-1 (ред. от 08.12.2020). – Режим доступ: [http://www.consultant.ru/document/cons\\_doc\\_LAW\\_305/](http://www.consultant.ru/document/cons_doc_LAW_305/)

3. Федеральный закон «Об обеспечении единства измерений» от 26.06.2008 N 102- ФЗ. – Режим доступ: [http://www.consultant.ru/document/cons\\_doc\\_LAW\\_77904/](http://www.consultant.ru/document/cons_doc_LAW_77904/)

4. Федеральный закон «Об информации, информационных технологиях и о защите информации» от 27.07.2006 N 149-ФЗ. – Режим доступ:

<span id="page-12-0"></span>[http://www.consultant.ru/document/cons\\_doc\\_LAW\\_61798/](http://www.consultant.ru/document/cons_doc_LAW_61798/)

## **7. Фонд оценочных средств для проведения промежуточной аттестации обучающихся по дисциплине**

## <span id="page-12-1"></span>**7.1. Перечень компетенций с указанием этапов их формирования в процессе освоения образовательной программы**

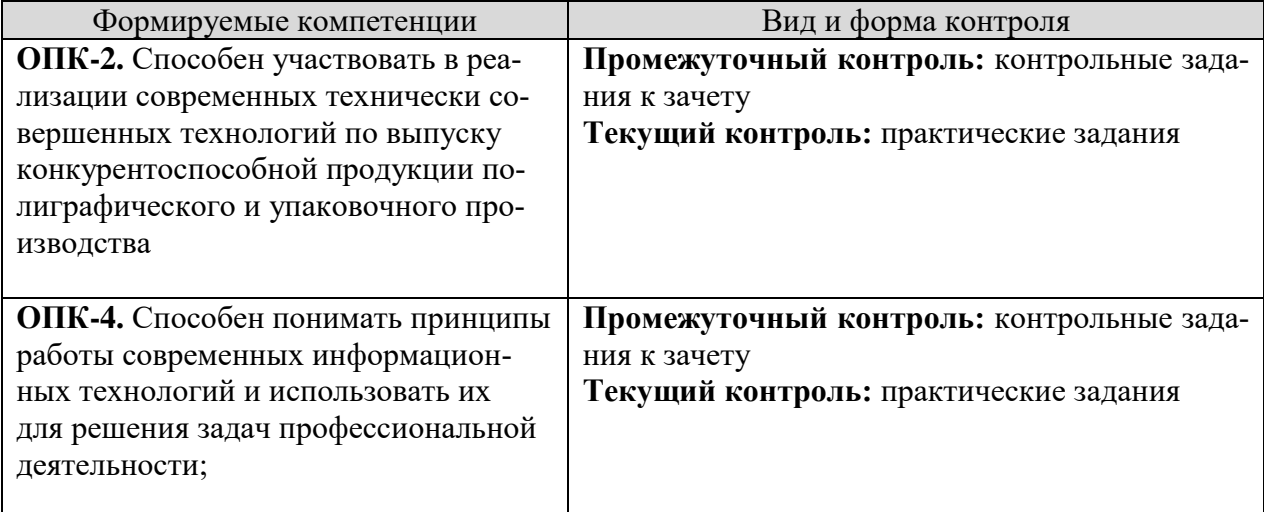

## <span id="page-12-2"></span>**7.2. Описание показателей и критериев оценивания компетенций на различных этапах их формирования, описание шкал оценивания**

#### **Критерии оценивания контрольных заданий (промежуточный контроль формирования компетенции ОПК-2, ОПК-4):**

*зачтено:* выполнены все задания с замечаниями. *не зачтено:* обучающийся не выполнил или выполнил неправильно задания

### **Критерии оценивания практических заданий (текущий контроль формирования компетенции ОПК-2, ОПК-4)**:

*зачтено:* выполнены все задания *не зачтено:* обучающийся не выполнил или выполнил неправильно задания

## <span id="page-12-3"></span>**7.3. Типовые контрольные задания или иные материалы, необходимые для оценки знаний, умений, навыков и (или) опыта деятельности, характеризующих этапы формирования компетенций в процессе освоения образовательной программы**

### **Контрольные задания к зачету (промежуточный контроль)**

1. Поверхности с вырезом. Построить недостающие проекции поверхности со сквозным вырезом.

2. Относительное положение прямой и плоскости. Через точку М провести прямую, параллельную двум заданным плоскостям.

3. Развертывание пирамидальных и конических поверхностей. Развернуть боковую поверхность заданной пирамиды с нанесением линии выреза.

4. Относительное положение прямой и плоскости. В точке М пересечения медиан треугольника АВС восстановить перпендикуляр n к плоскости АВС и определить его видимость относительно плоскости.

5. Сечение поверхностей плоскостью. Определить натуральную величину сечения заданной поверхности плоскостью.

6. Построить линию пересечения двух заданных поверхностей.

7. Позиционные задачи. Пересечение прямой с плоскостью. Найти точку пересечение прямой L с заданной плоскостью и определить видимость.

8. Метрические задачи. Построить точку М, симметричную заданной точке N, относительно плоскости T(ABC).

9. Пересечение поверхностей. Сущность способа вспомогательных секущих плоскостей при построении линии пересечения поверхностей. Построить линию пересечения заданных поверхностей.

### **Индивидуального задания по Компасу-3d**

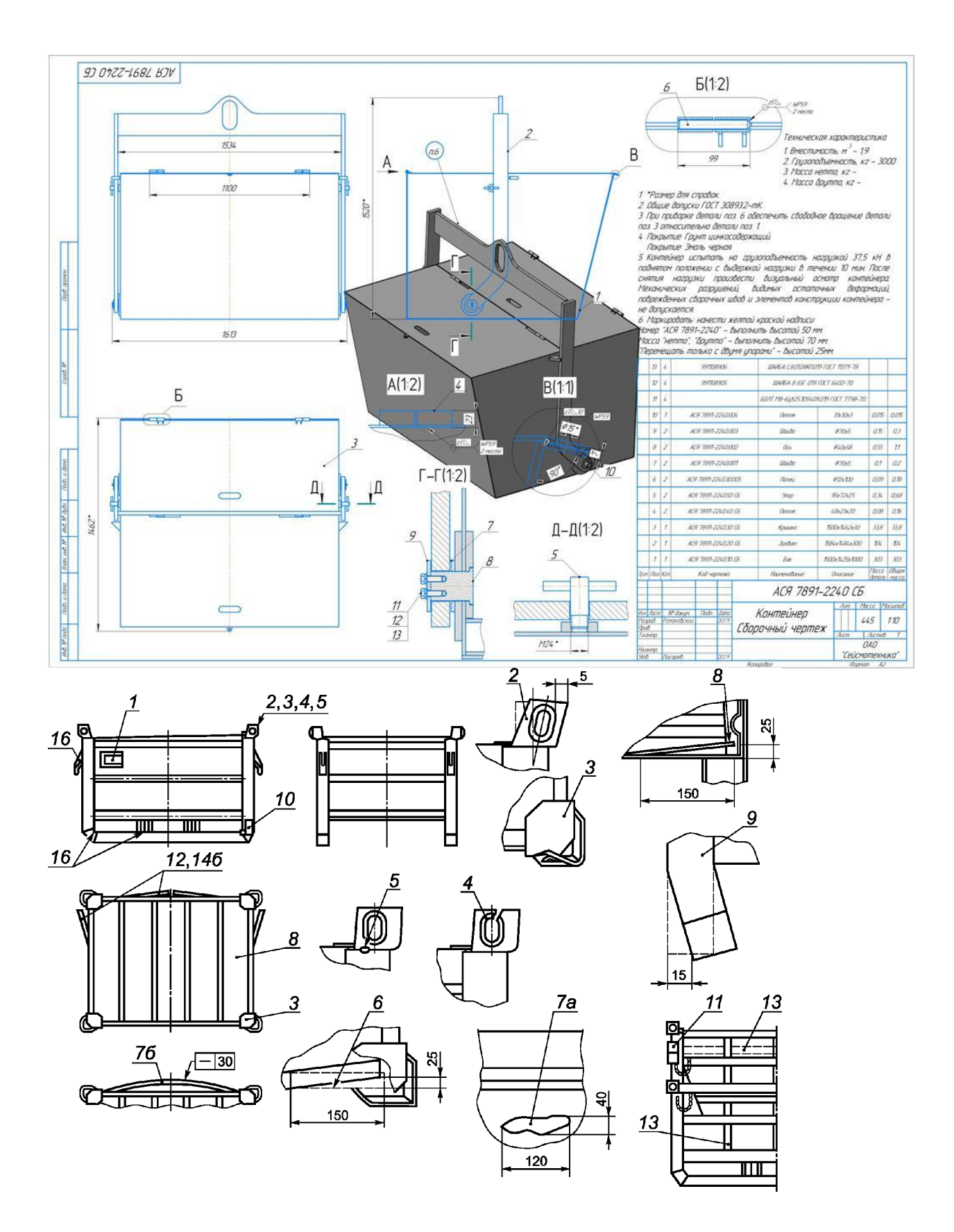

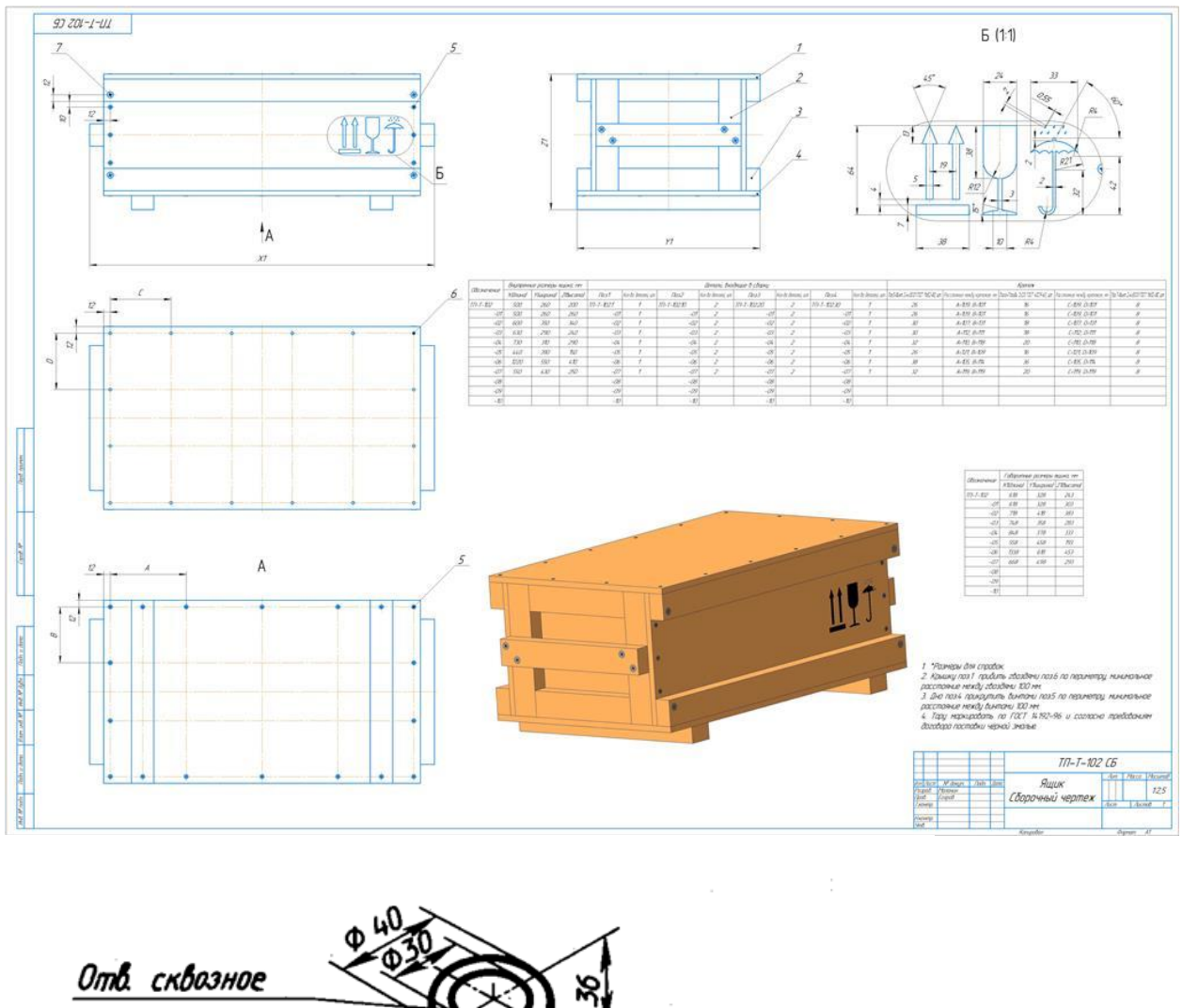

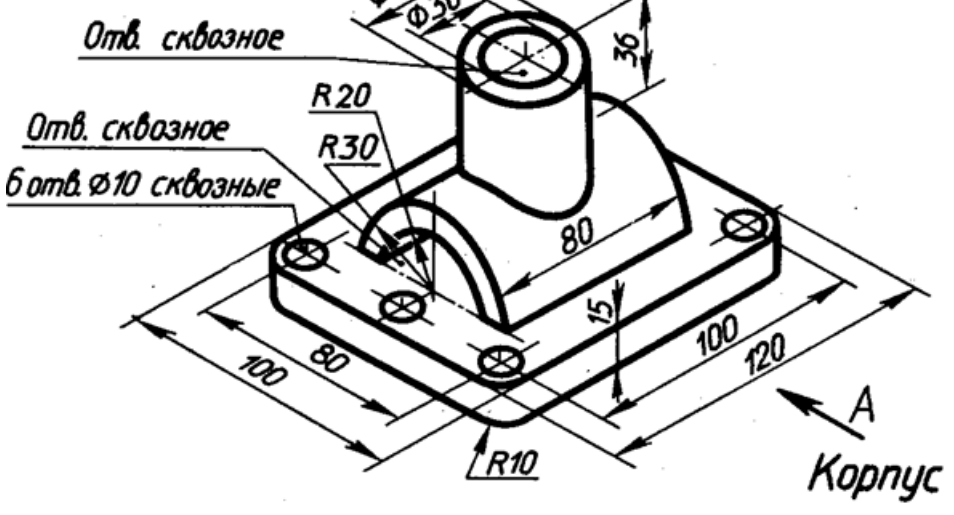

#### **Практические задания (графические работы) к текущему контролю**

1. Выполнить чертеж цапфы с соблюдением требований стандартов ЕСКД.

2. Построить линию пересечения треугольников ABC и DEF, определить видимость сторон (формат А3).

3. Построить три проекции поверхности со сквозным вырезом. Определить натуральную величину сечения поверхности плоскостью (формат А3).

4. Построить линию пересечения заданных поверхностей (формат А3).

5. Построить развертку одной из поверхностей (формат А3).

6. Построить три проекции деталей по двум заданным. Выполнить необходимые разрезы, проставить размеры (формат А3).

7. Построить аксонометрическую проекцию детали с вырезом 1\4 детали (формат А3).

8. Выполнить сложные разрезы (ступенчатый и ломаный) (два формата А4).

9. Вычертить:

болт, гайку, шайбу по размерам, установленным в соответствующих стандартах. Изобразить эти детали в болтовом соединении;

шпильку, гнезда под шпильку и шпилечное соединение с шайбой и гайкой по размерам,

установленным в соответствующих стандартах (формат А2).

10. Выполнить:

рабочие чертежи деталей, входящих в сборочную единицу (форматы А3, А4).

рабочий чертеж сборочной единицы (формат А2).

спецификацию (форматА4).

11. Выполнить рабочие чертежи деталей по чертежу общего вида сборочной единицы (формат А1).

12. Выполнение рабочего чертежа в Компас График.

*Примеры заданий к п.12*

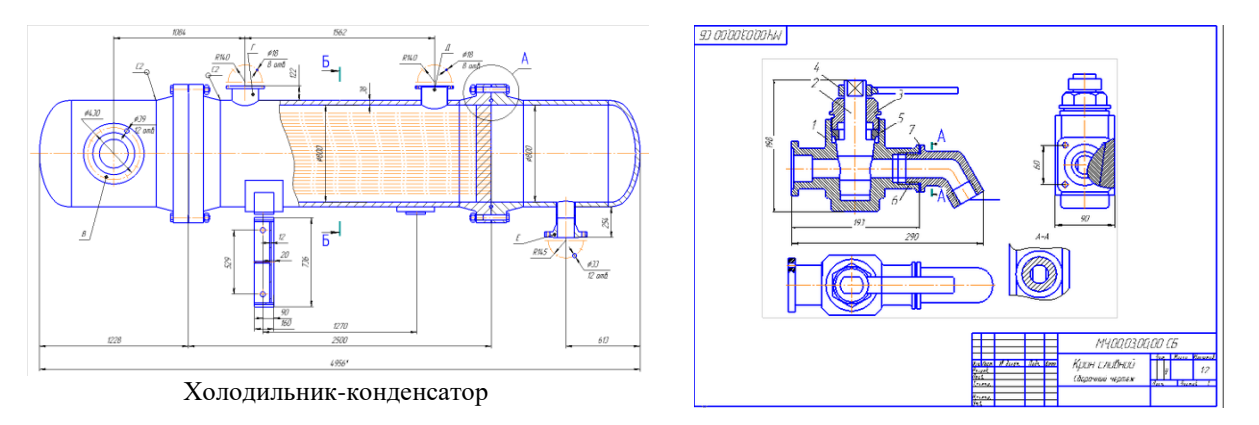

## **7.4. Соответствие шкалы оценок и уровней сформированных компетенций**

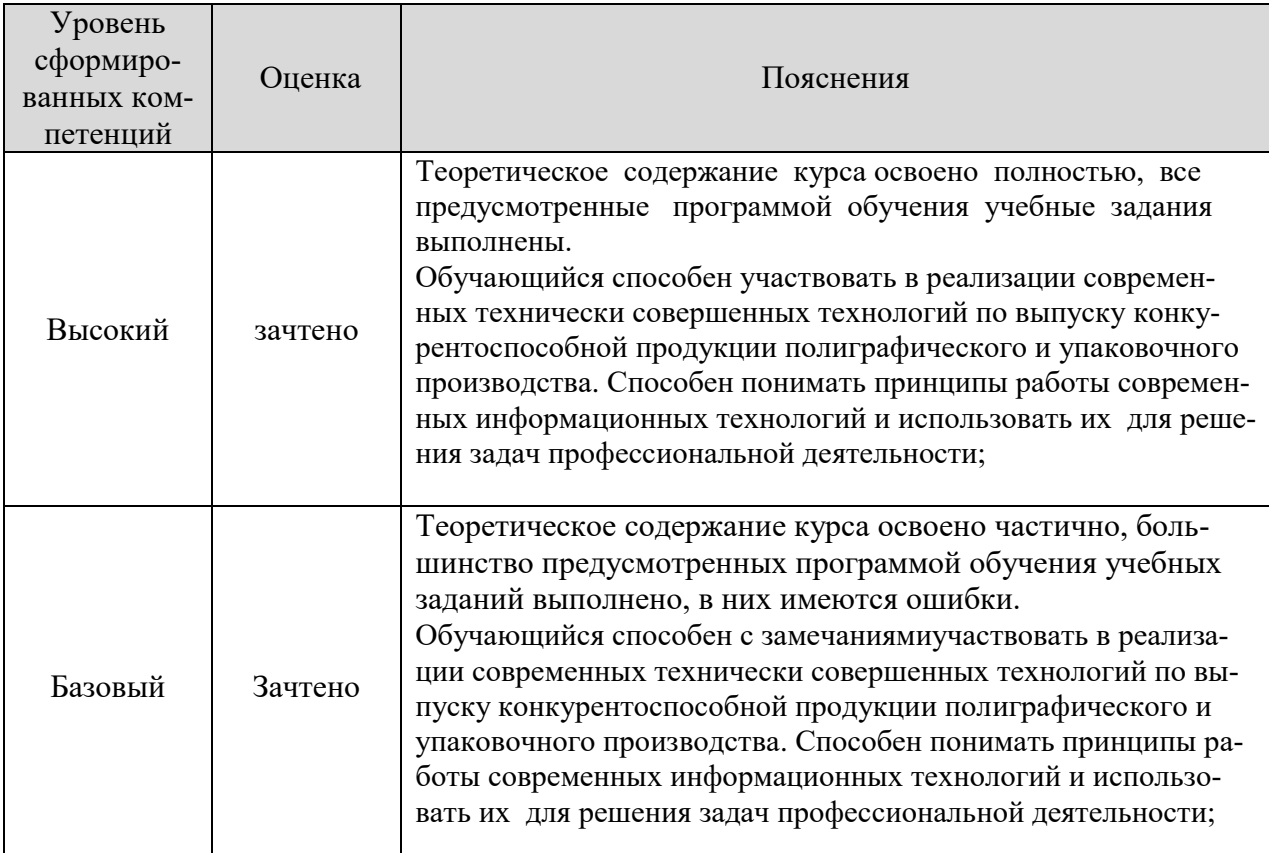

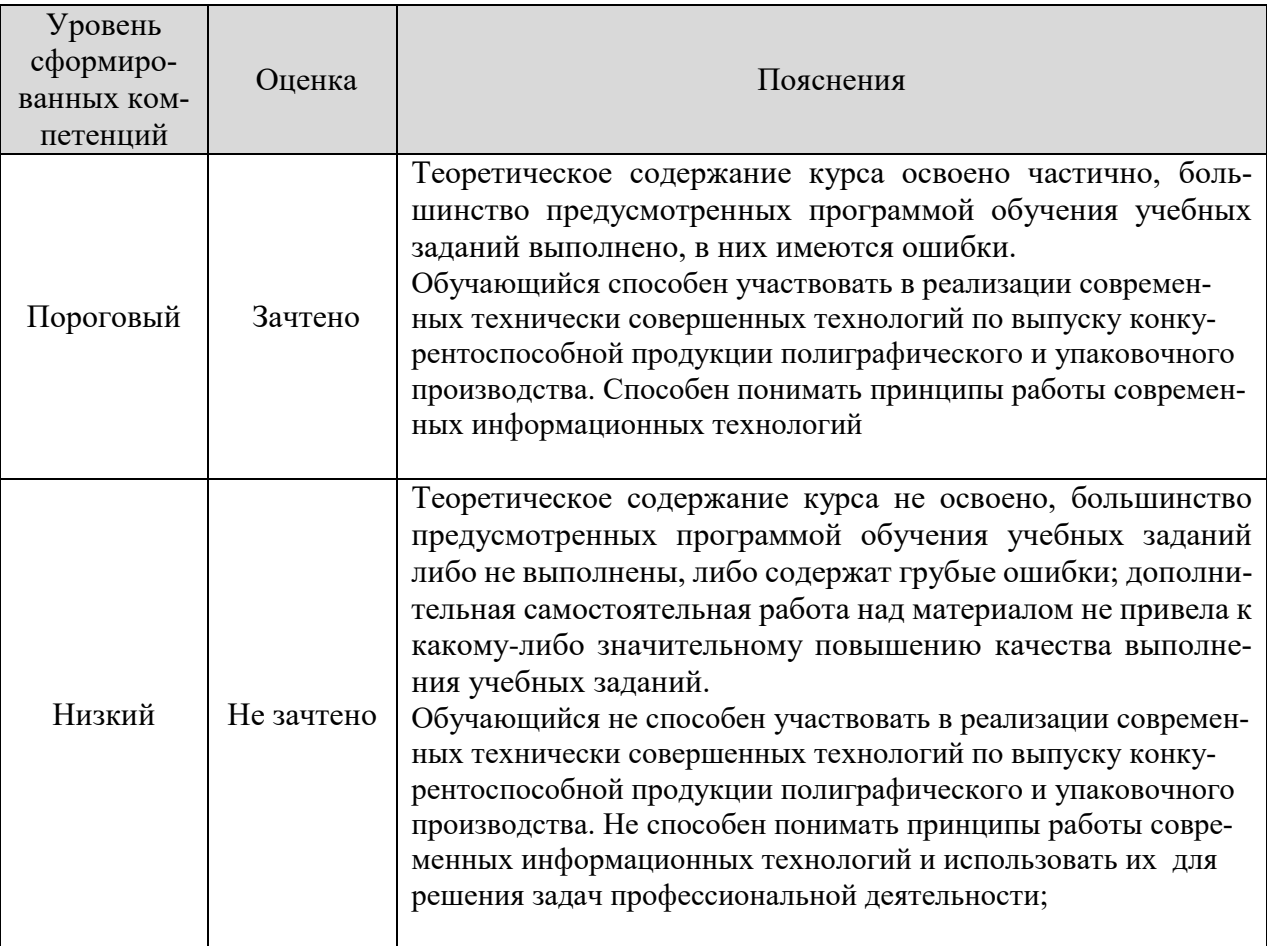

#### **8. Методические указания для самостоятельной работы обучающихся**

<span id="page-17-0"></span>*Самостоятельная работа* – планируемая учебная, учебно-исследовательская работа студентов, выполняемая во внеаудиторное (аудиторное) время по заданию и при методическом руководстве преподавателя, но без его непосредственного участия (при частичном непосредственном участии преподавателя, оставляющем ведущую роль в контроле за работой студентов). Самостоятельная работа студентов в вузе является важным видом их учебной и научной деятельности.

 О*сновными видами самостоятельной работы* обучающихся по дисциплине являются:

- подготовка к текущему контролю (практические задания);

- подготовка к текущему контролю (задания в тестовой форме);

- подготовка к промежуточному контролю (зачету).

Выполнение практического задания (графической работы) представляет собой вид самостоятельный работы, направленный на закрепление обучающимися изученного теоретического материала на практике. Заключается в выполнении рабочих чертежей деталей по чертежу общего вида сборочной единицы.

Задания в тестовой форме сформированы по всем разделам дисциплины.

Данные тесты могут использоваться:

- обучающимися при подготовке к зачету в форме самопроверки знаний;

- преподавателями для проверки знаний в качестве формы текущего контроля на практических занятиях;

- для проверки остаточных знаний обучающихся, изучивших данный курс.

Задания в тестовой форме рассчитаны на самостоятельную работу без использования вспомогательных материалов, то есть при их выполнении не следует пользоваться учебной и другими видами литературы. Прочитав задание, следует выбрать правильный ответ.

На выполнение теста отводится ограниченное время. Оно может варьироваться в зависимости от уровня тестируемых, сложности и объема теста. Как правило, время выполнения тестового задания определяется из расчета 45-60 секунд на один вопрос.

Содержание тестов по дисциплине ориентировано на подготовку обучающихся по основным вопросам курса. Уровень выполнения теста позволяет преподавателям судить о ходе самостоятельной работы обучающихся в межсессионный период и о степени их подготовки к зачету.

### **9. Перечень информационных технологий, используемых при осуществлении образовательного процесса по дисциплине**

<span id="page-18-1"></span><span id="page-18-0"></span>Применение цифровых технологий в рамках преподавания дисциплины предоставляет расширенные возможности по организации учебных занятий в условиях цифровизации образования и позволяет сформировать у обучающихся навыки применения цифровых сервисов и инструментов в повседневной жизни и профессиональной деятельности.

Для реализации этой цели в рамках изучения дисциплины могут применяться следующие цифровые инструменты и сервисы:

*- для коммуникации с обучающимися:*

Сервис WEEEK [\(https://weeek.net/ru\)](https://weeek.net/ru) – сервис для коммуникации, распространяется по лицензии trialware;

YouGile [\(https://ru.yougile.com/\)](https://ru.yougile.com/) – система управления проектами и общения, планировщик задач, распространяется по лицензии trialware;

Сферум [\(https://sferum.ru/?p=start\)](https://sferum.ru/?p=start) – мессенджер, распространяется по лицензии FreeWare;

VK Мессенджер (https://vk.me/app?mt\_click\_id=mt-v7eix5-1660908314-1651141140) – мессенджер, распространяется по лицензии FreeWare;

#### *- для планирования аудиторных и внеаудиторных мероприятий:*

Pruffme – система для организации коллективной работы и онлайн-встреч, распространяется по проприетарной лицензии;

Mirapolis – система для организации коллективной работы и онлайн-встреч, распространяется по проприетарной лицензии;

Webinar (https://webinar.ru/) – платформа для вебинаров, обучения, распространяется по лицензии trialware;

Яндекс.Телемост (https://telemost.yandex.ru/ ) – сервис для видеозвонков, распространяется по лицензии ShareWare;

#### *- для совместного использования файлов:*

Яндекс.Документы [\(https://docs.yandex.ru/\)](https://docs.yandex.ru/) – инструмент для создания и совместного использования документов, распространяется по лицензии trialware;

Яндекс.Диск – сервис для хранения и совместного использования документов, распространяется по лицензии trialware.

Для успешного овладения дисциплиной используются следующие информационные технологии обучения.

При проведении лекций и занятий семинарского типа используются презентации в программе MSOffice (PowerPoint), осуществляется выход на профессиональные сайты, используются видеоматериалы различных интернет-ресурсов.

Для дистанционной поддержки дисциплины используется система управления образовательным контентом Moodle. Для работы в данной системе все обучающиеся на первом курсе получают индивидуальные логин и пароль для входа в систему, в которой размещаются: программа дисциплины, материалы для лекционных и иных видов занятий , задания, контрольные вопросы.

В процессе изучения дисциплины учебными целями являются первичное восприятие учебной информации, ее усвоение, запоминание, а также структурирование полученных знаний и развитие интеллектуальных умений, ориентированных на способы деятельности репродуктивного характера. Посредством использования этих интеллектуальных умений достигаются узнавание ранее усвоенного материала в новых ситуациях, применение абстрактного знания в конкретных ситуациях.

Для достижения этих целей используются в основном традиционные информативноразвивающие технологии обучения с учетом различного сочетания пассивных форм (лекция, консультация, самостоятельная работа) и репродуктивных методов обучения (повествовательное изложение учебной информации, объяснительно-иллюстративное изложение) и практических методов обучения (выполнение практических работ).

Университет обеспечен необходимым комплектом лицензионного программного обеспечения:

– операционная система Windows 7, License 49013351 УГЛТУ Russia 2011-09-06, OPEN 68975925ZZE1309. Срок: бессрочно;

- операционная система Astra Linux Special Edition. Договор №Pr000013979/0385/22- ЕП-223-06 от 01.07.2022. Срок: бессрочно;

– пакет прикладных программ Office Professional Plus 2010, License 49013351 УГЛТУ Russia 2011-09-06, OPEN 68975925ZZE1309. Срок: бессрочно;

– пакет прикладных программ Р7-Офис. Профессиональный. Договор №Pr000013979/0385/22-ЕП-223-06 от 01.07.2022. Срок: бессрочно;

– антивирусная программа Kaspersky Endpoint Security для бизнеса- Стандартный Russian Edition. 250-499 Node 1 year Educational Renewal License. Договор заключается университетом ежегодно;

– операционная система Windows Server. Контракт на услуги по предоставлению лицензий на право использовать компьютерное обеспечение № 067/ЭА от 07.12.2020 года. Срок бессрочно;

– система видеоконференцсвязи Mirapolis. Договор заключается университетом ежегодно;

– система видеоконференцсвязи Пруффми. Договор заключается университетом ежегодно;

– система управления обучением LMS Moodle – программное обеспечение с открытым кодом, распространяется по лицензии GNU Public License (rus). Договор заключается университетом ежегодно;

– браузер Yandex (https://yandex.ru/promo/browser/) – программное обеспечение распространяется по простой (неисключительной) лицензии;

- система трехмерного моделирования Компас 3D;

- система двухмерного проектирования AutoCAD 2D.

### **10. Описание материально-технической базы, необходимой для осуществления образовательного процесса по дисциплине**

<span id="page-19-1"></span><span id="page-19-0"></span>Реализация учебного процесса осуществляется в специальных учебных аудиториях университета для проведения занятий лекционного типа, групповых и индивидуальных консультаций, текущего контроля и промежуточной аттестации. Все аудитории укомплектованы специализированной мебелью и техническими средствами обучения, служащими для представления учебной информации большой аудитории. При необходимости обучающимся предлагаются наборы демонстрационного оборудования и учебно-наглядных пособий, обеспечивающие тематические иллюстрации.

Самостоятельная работа обучающихся выполняется в специализированной аудитории, которая оборудована учебной мебелью, компьютерной техникой с возможностью подключения к сети «Интернет» и обеспечением доступа в электронную информационно-образовательную среду УГЛТУ.

Есть помещение для хранения и профилактического обслуживания учебного оборудования.

#### *Требования к аудиториям*

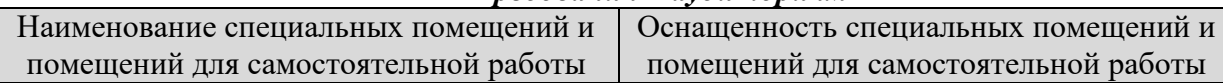

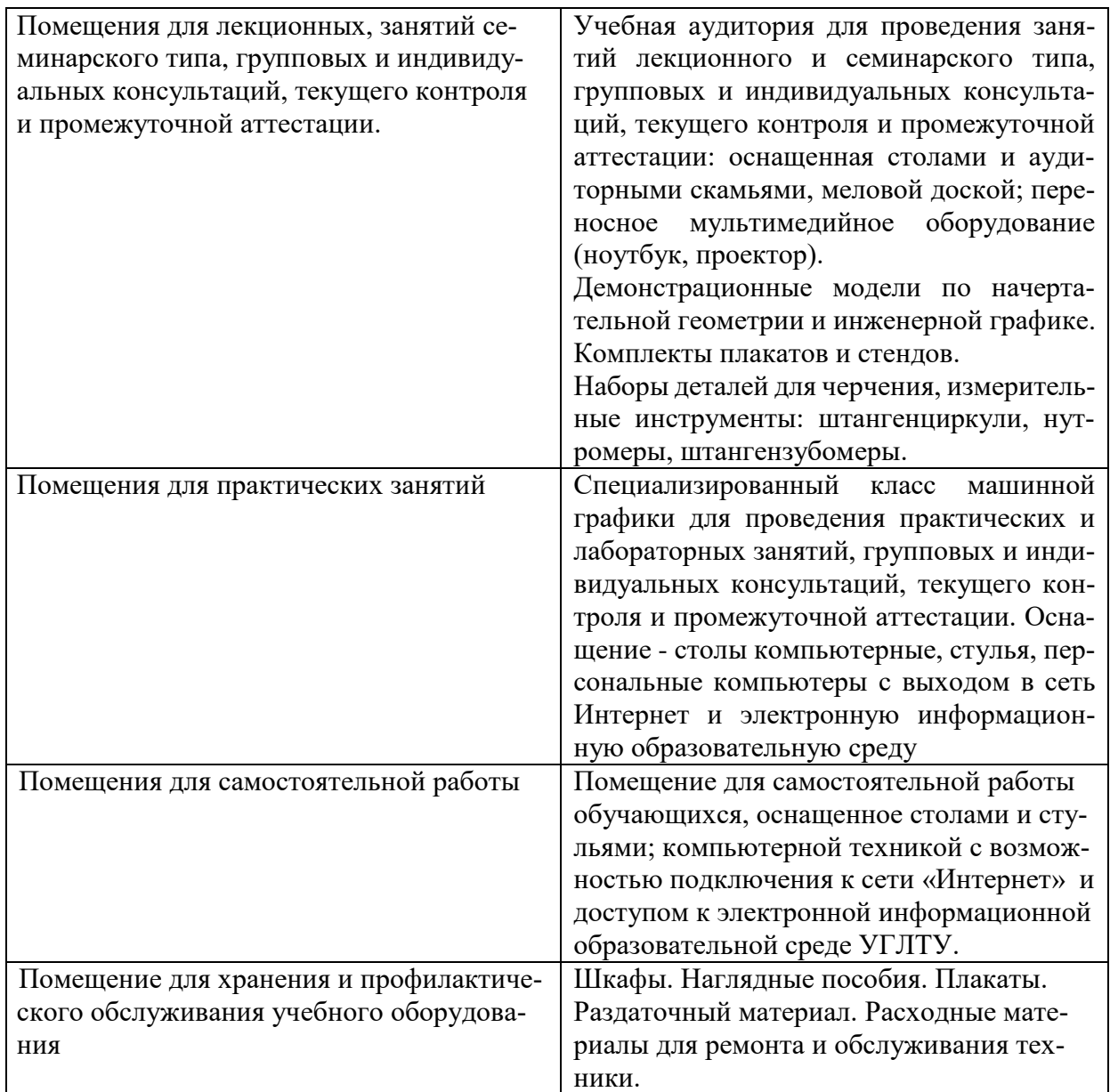